**09B-119 1 P.T.O. Seat No. :**  $\blacksquare$ **09B-119 May-2015 B.A., Sem.-II CC-111 : Computer Application (Database Management System) Time : 3 Hours] [Max. Marks : 35**  1. DBMS એટલે શું ? RDBMS અને DBMS વચ્ચેનો તફાવત જણાવો. **7** અથવા RDBMS એટલે શું ? Primary Key વિશે સમજાવો. 2. MS-Access¾ÛÛ× …ÛÈÛ©Ûà Data-Types¶Ûà ýÛÛþùà …Û¸Ûà, ïõÛéˆ¸Û¨Û ¸ÛÛ×˜Û ÍÛ¾Û›ÛÈÛÛé. **7** અથવા SQL એટલે શું ? SQLના CREATE, ALTER અને DELETE કમાન્ડ સમજાવો. 3. ACCESS¶ÛÛ ¶Ûà˜Ûé¶ÛÛ º×õîÉÛ¶Û ŠþùÛÐüÁõ¨Û ÍÛÛ¬Ûé ÍÛ¾Û›ÛÈÛÛé : **7** ABS( ), LCASE( ), LEFT( ), MAX( ), YEAR( ), DATE( ), CDATE( ) અથવા ACCESSના નીચેના ફંક્શન ઉદાહરણ સાથે સમજાવો : SQRT( ), MOD( ), LEN( ), CHR( ), AVG( ), DAY( ), MONTH( ) 4. Report¶ÛÛ Š¸ÛýÛÛé•ÛÛé ›÷¨ÛÛÈÛÛé …¶Ûé Access¾ÛÛ× Report ¼Û¶ÛÛÈÛÈÛÛ¶ÛÛ Í¤éø¸ÍÛ ›÷¨ÛÛÈÛÛé. **7** અથવા Formના ઉપયોગો જણાવો અને Accessમાં Form બનાવવાના સ્ટેપ્સ જણાવો.

5. યોગ્ય વિકલ્પ પસંદ કરી ખાલી જગ્યા પૂરો:

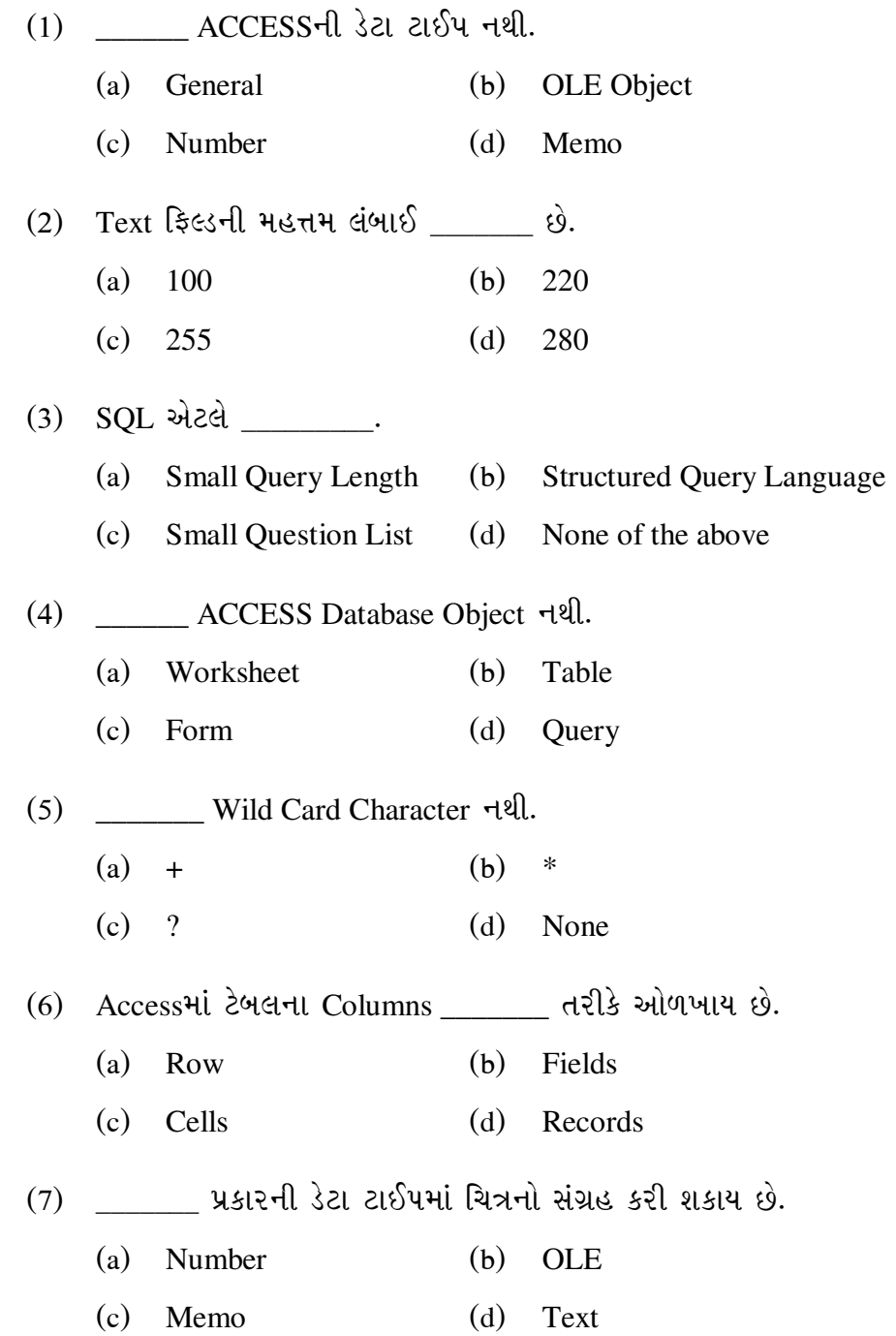

09B-119

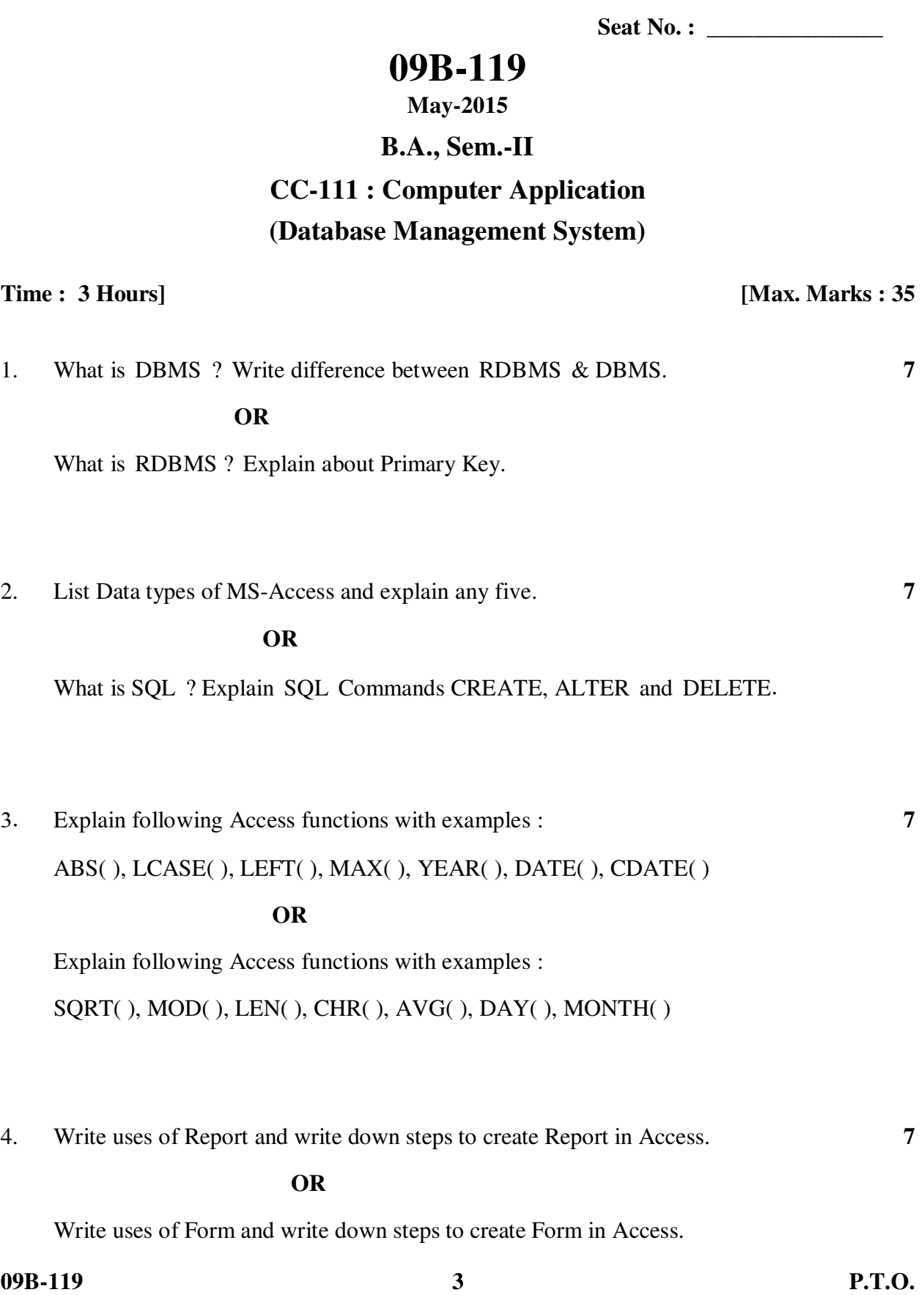

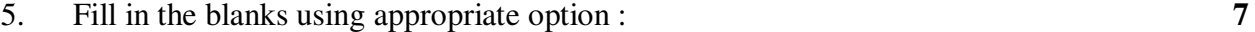

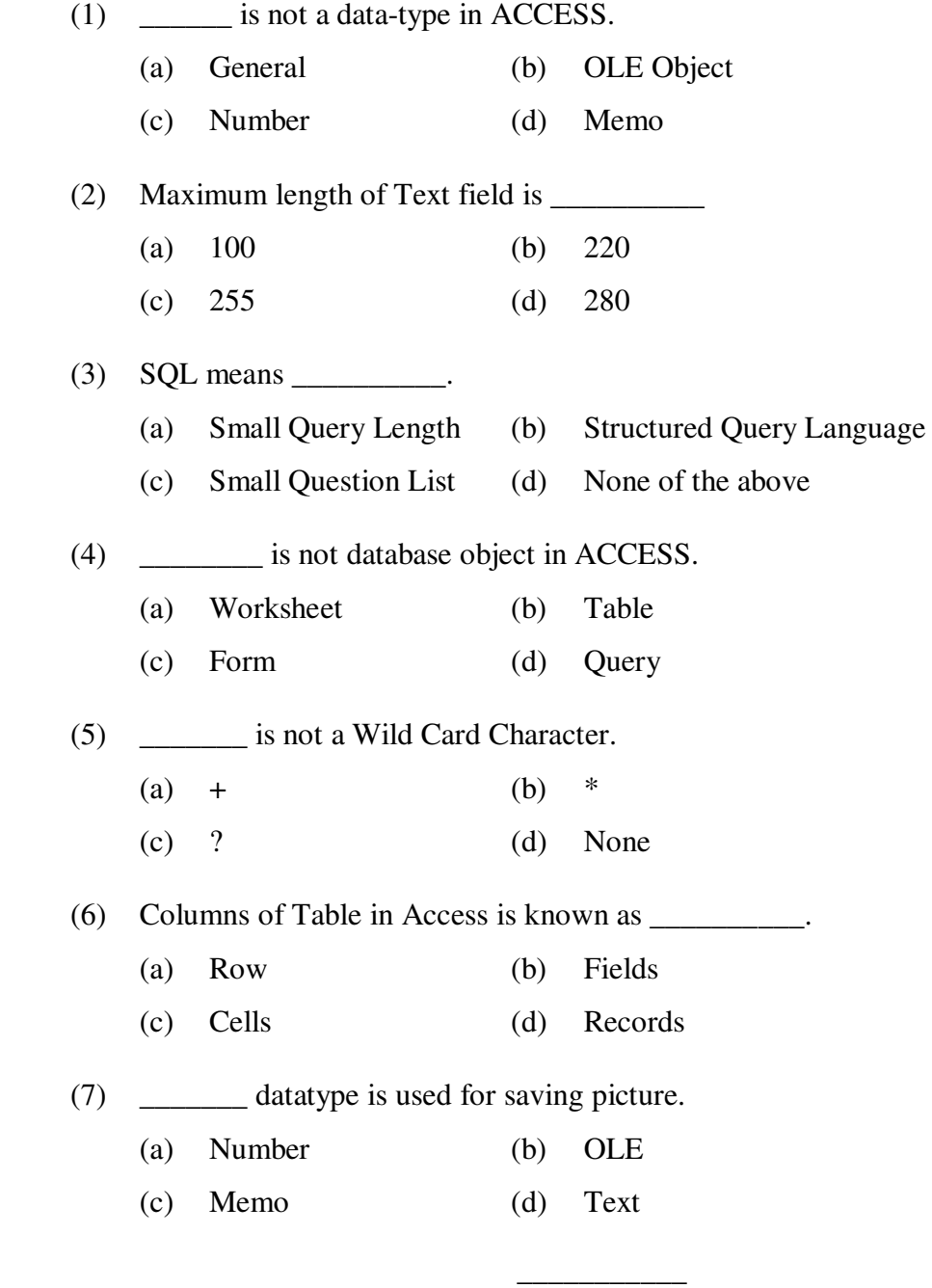

**09B-119 4**